#### xtprobit — Random-effects and population-averaged probit models

Description Options for RE model Methods and formulas Quick start Options for PA model References Menu Remarks and examples Also see Syntax Stored results

# Description

xtprobit fits random-effects and population-averaged probit models for a binary dependent variable. The probability of a positive outcome is assumed to be determined by the standard normal cumulative distribution function.

# **Quick start**

Random-effects probit model of y as a function of x1, x2, and indicators for levels of categorical variable a using xtset data

xtprobit y x1 x2 i.a

Population-averaged model with robust standard errors

xtprobit y x1 x2 i.a, pa vce(robust)

Same as above, but specify an autoregressive correlation structure of order 1

xtprobit y x1 x2 i.a, pa vce(robust) corr(ar 1)

Random-effects model with cluster-robust standard errors for panels nested within cvar xtprobit y x1 x2 i.a, vce(cluster cvar)

### Menu

Statistics > Longitudinal/panel data > Binary outcomes > Probit regression (RE, PA)

# Syntax

| Random-effects (RE) model                 |                                                                                                    |
|-------------------------------------------|----------------------------------------------------------------------------------------------------|
| xtprobit depvar [indep                    | vars] [if] [in] [weight] [, re RE_options]                                                                                                    |
| Population-averaged (PA) m                | odel                                                                                                    |
| xtprobit <i>depvar</i> [ <i>indep</i>     | $vars$ ] [ $if$ ] [ $in$ ] [ $weight$ ], pa [ $PA\_options$ ]                                                                                          |
| <i>RE_options</i>                         | Description                                                                                                    |
| Model                                     |                                                                                                    |
| <u>nocons</u> tant                        | suppress constant term                                                                                                    |
| re                                        | use random-effects estimator; the default                                                                                                    |
| <u>off</u> set( <i>varname</i> )          | include varname in model with coefficient constrained to 1                                                                                             |
| <u>constraints</u> ( <i>constraints</i> ) | apply specified linear constraints                                                                                                    |
| asis                                      | retain perfect predictor variables                                                                                                    |
| SE/Robust                                 |                                                                                                    |
| vce(vcetype)                              | <i>vcetype</i> may be oim, <u>r</u> obust, <u>cl</u> uster <i>clustvar</i> , <u>boot</u> strap, or <u>jack</u> knife                                   |
| Reporting                                 |                                                                                                    |
| <u>l</u> evel(#)                          | set confidence level; default is level(95)                                                                                                    |
| lrmodel                                   | perform the likelihood-ratio model test instead of the default Wald test                                                                               |
| <u>nocnsr</u> eport                       | do not display constraints                                                                                                    |
| display_options                           | control columns and column formats, row spacing, line width,<br>display of omitted variables and base and empty cells, and<br>factor-variable labeling |
| Integration                               |                                                                                                    |
| <pre>intmethod(intmethod)</pre>           | integration method; <i>intmethod</i> may be <u>mv</u> aghermite (the default) or ghermite                                                              |
| <pre>intpoints(#)</pre>                   | use $\overline{\#}$ quadrature points; default is intpoints (12)                                                                                       |
| Maximization                              |                                                                                                    |
| maximize_options                          | control the maximization process; seldom used                                                                                                    |
| <u>col</u> linear                         | keep collinear variables                                                                                                    |
| <u>coefl</u> egend                        | display legend instead of statistics                                                                                                    |

#### xtprobit — Random-effects and population-averaged probit models 3

| PA_options                              | Description                                                                                                    |
|-----------------------------------------|----------------------------------------------------------------------------------------------------|
| Model                                   |                                                                                                    |
| <u>nocons</u> tant                      | suppress constant term                                                                                                    |
| pa                                      | use population-averaged estimator                                                                                                    |
| <u>off</u> set( <i>varname</i> )        | include varname in model with coefficient constrained to 1                                                                                             |
| asis                                    | retain perfect predictor variables                                                                                                    |
| Correlation                             |                                                                                                    |
| <u>c</u> orr( <i>correlation</i> )      | within-panel correlation structure                                                                                                    |
| force                                   | estimate even if observations unequally spaced in time                                                                                                 |
| SE/Robust                               |                                                                                                    |
| vce( <i>vcetype</i> )                   | <i>vcetype</i> may be conventional, <u>r</u> obust, <u>boot</u> strap, or <u>jackknife</u>                                                             |
| nmp                                     | use divisor $N - P$ instead of the default N                                                                                                    |
| <u>s</u> cale( <i>parm</i> )            | overrides the default scale parameter;<br><i>parm</i> may be x2, dev, phi, or #                                                                        |
| Reporting                               |                                                                                                    |
| level(#)                                | set confidence level; default is level(95)                                                                                                    |
| display_options                         | control columns and column formats, row spacing, line width,<br>display of omitted variables and base and empty cells, and<br>factor-variable labeling |
| Optimization                            |                                                                                                    |
| optimize_options                        | control the optimization process; seldom used                                                                                                    |
| <u>coefl</u> egend                      | display legend instead of statistics                                                                                                    |
| correlation                             | Description                                                                                                    |
|                                         | •                                                                                                    |
| <u>exc</u> hangeable                    | exchangeable                                                                                                    |
| <u>ind</u> ependent<br>unstructured     | independent<br>unstructured                                                                                                    |
| fixed matname                           | user-specified                                                                                                    |
| ar #                                    | autoregressive of order #                                                                                                    |
| u1 //                                   | stationary of order #                                                                                                    |
| <u>sta</u> tionary #<br>nonstationary # | nonstationary of order #                                                                                                    |
|                                         |                                                                                                    |

A panel variable must be specified. For xtprobit, pa, correlation structures other than exchangeable and independent require that a time variable also be specified. Use xtset; see [XT] xtset.

indepvars may contain factor variables; see [U] 11.4.3 Factor variables.

depvar and indepvars may contain time-series operators; see [U] 11.4.4 Time-series varlists.

by, collect, mi estimate, and statsby are allowed; see [U] 11.1.10 Prefix commands. bayes is allowed for the randomeffects model. For more details, see [BAYES] bayes: xtprobit. fp is allowed for the random-effects model.

vce(bootstrap) and vce(jackknife) are not allowed with the mi estimate prefix; see [MI] mi estimate.

iweights, fweights, and pweights are allowed for the population-averaged model, and iweights are allowed for the random-effects model; see [U] 11.1.6 weight. Weights must be constant within panel.

collinear and coeflegend do not appear in the dialog box.

See [U] 20 Estimation and postestimation commands for more capabilities of estimation commands.

# **Options for RE model**

Model

noconstant; see [R] Estimation options.

re requests the random-effects estimator. re is the default if neither re nor pa is specified.

offset(*varname*), constraints(*constraints*); see [R] Estimation options.

asis forces retention of perfect predictor variables and their associated, perfectly predicted observations and may produce instabilities in maximization; see [R] probit.

SE/Robust

vce(vcetype) specifies the type of standard error reported, which includes types that are derived from asymptotic theory (oim), that are robust to some kinds of misspecification (robust), that allow for intragroup correlation (cluster clustvar), and that use bootstrap or jackknife methods (bootstrap, jackknife); see [XT] vce\_options.

Specifying vce(robust) is equivalent to specifying vce(cluster *panelvar*); see xtprobit, re and the robust VCE estimator in Methods and formulas.

Reporting

level(#), lrmodel, nocnsreport; see [R] Estimation options.

```
display_options: noci, nopvalues, noomitted, vsquish, noemptycells, baselevels,
  allbaselevels, nofvlabel, fvwrap(#), fvwrapon(style), cformat(%fmt), pformat(%fmt),
  sformat(%fmt), and nolstretch; see [R] Estimation options.
```

Integration

intmethod(intmethod), intpoints(#); see [R] Estimation options.

Maximization

```
maximize_options: difficult, technique(algorithm_spec), iterate(#), [no]log, trace,
gradient, showstep, hessian, showtolerance, tolerance(#), ltolerance(#),
nrtolerance(#), nonrtolerance, and from(init_specs); see [R] Maximize. These options are
seldom used.
```

The following options are available with xtprobit but are not shown in the dialog box:

collinear, coeflegend; see [R] Estimation options.

# **Options for PA model**

Model

noconstant; see [R] Estimation options.

pa requests the population-averaged estimator.

offset(varname); see [R] Estimation options.

asis forces retention of perfect predictor variables and their associated, perfectly predicted observations and may produce instabilities in maximization; see [R] probit.

#### Correlation

corr(*correlation*) specifies the within-panel correlation structure; the default corresponds to the equalcorrelation model, corr(exchangeable).

When you specify a correlation structure that requires a lag, you indicate the lag after the structure's name with or without a blank; for example, corr(ar1) or corr(ar1).

If you specify the fixed correlation structure, you specify the name of the matrix containing the assumed correlations following the word fixed, for example, corr(fixed myr).

force specifies that estimation be forced even though the time variable is not equally spaced. This is relevant only for correlation structures that require knowledge of the time variable. These correlation structures require that observations be equally spaced so that calculations based on lags correspond to a constant time change. If you specify a time variable indicating that observations are not equally spaced, the (time dependent) model will not be fit. If you also specify force, the model will be fit, and it will be assumed that the lags based on the data ordered by the time variable are appropriate.

SE/Robust

vce(vcetype) specifies the type of standard error reported, which includes types that are derived from asymptotic theory (conventional), that are robust to some kinds of misspecification (robust), and that use bootstrap or jackknife methods (bootstrap, jackknife); see [XT] vce\_options.

vce(conventional), the default, uses the conventionally derived variance estimator for generalized least-squares regression.

nmp, scale(x2 | dev | phi | #); see [XT] vce\_options.

Reporting

level(#); see [R] Estimation options.

```
display_options: noci, nopvalues, noomitted, vsquish, noemptycells, baselevels,
allbaselevels, nofvlabel, fvwrap(#), fvwrapon(style), cformat(%fmt), pformat(%fmt),
sformat(%fmt), and nolstretch; see [R] Estimation options.
```

Optimization

optimize\_options control the iterative optimization process. These options are seldom used.

<u>iter</u>ate(#) specifies the maximum number of iterations. When the number of iterations equals #, the optimization stops and presents the current results, even if convergence has not been reached. The default is iterate(100).

<u>tol</u>erance(#) specifies the tolerance for the coefficient vector. When the relative change in the coefficient vector from one iteration to the next is less than or equal to #, the optimization process is stopped. tolerance(1e-6) is the default.

log and nolog specify whether to display the iteration log. The iteration log is displayed by default unless you used set iterlog off to suppress it; see set iterlog in [R] set iter.

trace specifies that the current estimates be printed at each iteration.

The following option is available with xtprobit but is not shown in the dialog box:

coeflegend; see [R] Estimation options.

# **Remarks and examples**

xtprobit may be used to fit a population-averaged model or a random-effects probit model. There is no command for a conditional fixed-effects model, as there does not exist a sufficient statistic allowing the fixed effects to be conditioned out of the likelihood. Unconditional fixed-effects probit models may be fit with the probit command with indicator variables for the panels. However, unconditional fixedeffects estimates are biased. We do not discuss fixed-effects further in this entry.

By default, the population-averaged model is an equal-correlation model; that is, xtprobit, pa assumes corr(exchangeable). Thus, xtprobit is a convenience command for obtaining the populationaveraged model using xtgee; see [XT] **xtgee**. Typing

. xtprobit ..., pa ...

is equivalent to typing

. xtgee ..., ... family(binomial) link(probit) corr(exchangeable)

See also [XT] **xtgee** for information about xtprobit.

By default or when re is specified, xtprobit fits via maximum likelihood the random-effects model

$$\Pr(y_{it} \neq 0 | \mathbf{x}_{it}) = \Phi(\mathbf{x}_{it}\boldsymbol{\beta} + \nu_i)$$

for i = 1, ..., n panels, where  $t = 1, ..., n_i$ ,  $\nu_i$  are i.i.d.,  $N(0, \sigma_{\nu}^2)$ , and  $\Phi$  is the standard normal cumulative distribution function.

Underlying this model is the variance components model

$$y_{it} \neq 0 \iff \mathbf{x}_{it}\boldsymbol{\beta} + \nu_i + \epsilon_{it} > 0$$

where  $\epsilon_{it}$  are i.i.d. Gaussian distributed with mean zero and variance  $\sigma_{\epsilon}^2 = 1$ , independently of  $\nu_i$ .

### Example 1: Random-effects model

We are studying unionization of women in the United States and are using the union dataset; see [XT] **xt**. We wish to fit a random-effects model of union membership:

| . use https:/<br>(NLS Women 14                                   | /www.stata-pre<br>-24 in 1968)                                      | ss.com/data                                                         | /r19/unio                               | on                                        |                                                                      |                                                                               |
|------------------------------------------------------------------|---------------------------------------------------------------------|---------------------------------------------------------------------|-----------------------------------------|-------------------------------------------|----------------------------------------------------------------------|-------------------------------------------------------------------------------|
| . xtprobit un                                                    | ion age grade                                                       | i.not smsa                                                          | south##c                                | .vear                                     |                                                                      |                                                                               |
| Fitting compa                                                    |                                                                     |                                                                     |                                         | 5                                         |                                                                      |                                                                               |
| Iteration 0:                                                     | Log likelihoo                                                       | d = -13864                                                          | 23                                      |                                           |                                                                      |                                                                               |
| Iteration 1:                                                     | Log likelihoo                                                       |                                                                     |                                         |                                           |                                                                      |                                                                               |
| Iteration 2:                                                     | Log likelihoo                                                       |                                                                     |                                         |                                           |                                                                      |                                                                               |
| Iteration 3:                                                     | Log likelihoo                                                       | d = -13544.                                                         | 385                                     |                                           |                                                                      |                                                                               |
| Fitting full :                                                   | model:                                                              |                                                                     |                                         |                                           |                                                                      |                                                                               |
| rho = 0.0                                                        | Log likelihoo                                                       | d = -13544.                                                         | 385                                     |                                           |                                                                      |                                                                               |
| rho = 0.1                                                        | Log likelihoo                                                       | d = -12237.                                                         | 655                                     |                                           |                                                                      |                                                                               |
| rho = 0.2                                                        | Log likelihoo                                                       | d = -11590.                                                         | 282                                     |                                           |                                                                      |                                                                               |
| rho = 0.3                                                        | Log likelihoo                                                       |                                                                     |                                         |                                           |                                                                      |                                                                               |
| rho = 0.4                                                        | Log likelihoo                                                       |                                                                     |                                         |                                           |                                                                      |                                                                               |
| rho = 0.5<br>rho = 0.6                                           | Log likelihoo<br>Log likelihoo                                      |                                                                     |                                         |                                           |                                                                      |                                                                               |
| rho = 0.0<br>rho = 0.7                                           | Log likelihoo                                                       |                                                                     |                                         |                                           |                                                                      |                                                                               |
| Iteration 0:                                                     | Log likelihoo                                                       |                                                                     |                                         |                                           |                                                                      |                                                                               |
| Iteration 1:                                                     | Log likelihoo                                                       |                                                                     |                                         |                                           |                                                                      |                                                                               |
| Iteration 2:                                                     | Log likelihoo                                                       |                                                                     |                                         |                                           |                                                                      |                                                                               |
| Iteration 3:                                                     | Log likelihoo                                                       |                                                                     |                                         |                                           |                                                                      |                                                                               |
| Iteration 4:                                                     | Log likelihoo                                                       | d = -10552.                                                         | 225                                     |                                           |                                                                      |                                                                               |
| Random-effect<br>Group variabl                                   | s probit regre<br>e: idcode                                         | ssion                                                               |                                         |                                           | mber of obs<br>mber of group                                         |                                                                               |
| -                                                                | s u_i ~ Gaussi                                                      | an                                                                  |                                         |                                           | s per group:                                                         | -                                                                             |
|                                                                  |                                                                     |                                                                     |                                         |                                           |                                                                      | n = 1                                                                         |
|                                                                  |                                                                     |                                                                     |                                         |                                           | av                                                                   | g = 5.9                                                                       |
|                                                                  |                                                                     |                                                                     |                                         |                                           | ma                                                                   | x = 12                                                                        |
| Integration m                                                    | ethod: mvagher                                                      | mite                                                                |                                         | In                                        | tegration pts                                                        | . = 12                                                                        |
|                                                                  |                                                                     |                                                                     |                                         | Wa                                        | ld chi2(6)                                                           | = 220.91                                                                      |
| Log likelihoo                                                    | d = −10552.225                                                      | i                                                                   |                                         | Pr                                        | ob > chi2                                                            | = 0.0000                                                                      |
| union                                                            | Coefficient                                                         | Std. err.                                                           | z                                       | P> z                                      | [95% conf.                                                           | intervall                                                                     |
| age                                                              |                                                                     |                                                                     |                                         |                                           |                                                                      |                                                                               |
|                                                                  | .0082967                                                            | .0084599                                                            | 0.98                                    | 0.327                                     | 0082843                                                              | .0248778                                                                      |
| grade                                                            | .0082967<br>.0482731                                                | .0084599<br>.0099469                                                | 0.98<br>4.85                            | 0.327<br>0.000                            | 0082843<br>.0287776                                                  |                                                                               |
| -                                                                |                                                                     |                                                                     |                                         |                                           |                                                                      | .0248778                                                                      |
| grade                                                            | .0482731<br>139657<br>-1.584394                                     | .0099469<br>.0460548<br>.358473                                     | 4.85<br>-3.03<br>-4.42                  | 0.000<br>0.002<br>0.000                   | .0287776<br>2299227<br>-2.286989                                     | .0248778<br>.0677686<br>0493913<br>8818002                                    |
| grade<br>1.not_smsa                                              | .0482731<br>139657                                                  | .0099469<br>.0460548                                                | 4.85<br>-3.03                           | 0.000<br>0.002                            | .0287776<br>2299227                                                  | .0248778<br>.0677686<br>0493913                                               |
| grade<br>1.not_smsa<br>1.south<br>year                           | .0482731<br>139657<br>-1.584394                                     | .0099469<br>.0460548<br>.358473                                     | 4.85<br>-3.03<br>-4.42                  | 0.000<br>0.002<br>0.000                   | .0287776<br>2299227<br>-2.286989                                     | .0248778<br>.0677686<br>0493913<br>8818002                                    |
| grade<br>1.not_smsa<br>1.south                                   | .0482731<br>139657<br>-1.584394<br>0039854                          | .0099469<br>.0460548<br>.358473<br>.0088399                         | 4.85<br>-3.03<br>-4.42<br>-0.45         | 0.000<br>0.002<br>0.000<br>0.652          | .0287776<br>2299227<br>-2.286989<br>0213113                          | .0248778<br>.0677686<br>0493913<br>8818002<br>.0133406                        |
| grade<br>1.not_smsa<br>1.south<br>year<br>south#c.year           | .0482731<br>139657<br>-1.584394                                     | .0099469<br>.0460548<br>.358473                                     | 4.85<br>-3.03<br>-4.42                  | 0.000<br>0.002<br>0.000                   | .0287776<br>2299227<br>-2.286989                                     | .0248778<br>.0677686<br>0493913<br>8818002                                    |
| grade<br>1.not_smsa<br>1.south<br>year<br>south#c.year           | .0482731<br>139657<br>-1.584394<br>0039854                          | .0099469<br>.0460548<br>.358473<br>.0088399                         | 4.85<br>-3.03<br>-4.42<br>-0.45         | 0.000<br>0.002<br>0.000<br>0.652          | .0287776<br>2299227<br>-2.286989<br>0213113                          | .0248778<br>.0677686<br>0493913<br>8818002<br>.0133406                        |
| grade<br>1.not_smsa<br>1.south<br>year<br>south#c.year<br>1      | .0482731<br>139657<br>-1.584394<br>0039854<br>.0134017              | .0099469<br>.0460548<br>.358473<br>.0088399                         | 4.85<br>-3.03<br>-4.42<br>-0.45<br>3.00 | 0.000<br>0.002<br>0.000<br>0.652<br>0.003 | .0287776<br>2299227<br>-2.286989<br>0213113<br>.0046559              | .0248778<br>.0677686<br>0493913<br>8818002<br>.0133406<br>.0221475            |
| grade<br>1.not_smsa<br>1.south<br>year<br>south#c.year<br>1<br>1 | .0482731<br>139657<br>-1.584394<br>0039854<br>.0134017<br>-1.668202 | .0099469<br>.0460548<br>.358473<br>.0088399<br>.0044622<br>.4751819 | 4.85<br>-3.03<br>-4.42<br>-0.45<br>3.00 | 0.000<br>0.002<br>0.000<br>0.652<br>0.003 | .0287776<br>2299227<br>-2.286989<br>0213113<br>.0046559<br>-2.599542 | .0248778<br>.0677686<br>0493913<br>8818002<br>.0133406<br>.0221475<br>7368628 |

LR test of rho=0: chibar2(01) = 5984.32

 $Prob \ge chibar2 = 0.000$ 

The output includes the additional panel-level variance component, which is parameterized as the log of the variance  $\ln(\sigma_{\nu}^2)$  (labeled lnsig2u in the output). The standard deviation  $\sigma_{\nu}$  is also included in the output (labeled sigma\_u) together with  $\rho$  (labeled rho), where

$$\rho = \frac{\sigma_{\nu}^2}{\sigma_{\nu}^2 + 1}$$

which is the proportion of the total variance contributed by the panel-level variance component.

When rho is zero, the panel-level variance component is unimportant, and the panel estimator is not different from the pooled estimator. A likelihood-ratio test of this is included at the bottom of the output. This test formally compares the pooled estimator (probit) with the panel estimator.

4

### Technical note

The random-effects model is calculated using quadrature, which is an approximation whose accuracy depends partially on the number of integration points used. We can use the quadchk command to see if changing the number of integration points affects the results. If the results change, the quadrature approximation is not accurate given the number of integration points. Try increasing the number of integration points () option and run quadchk again. Do not attempt to interpret the results of estimates when the coefficients reported by quadchk differ substantially.

```
. quadchk, nooutput
Refitting model intpoints() = 8
Refitting model intpoints() = 16
```

|                        | -                                 | Quadrature check                      |                                       |                                   |
|------------------------|-----------------------------------|---------------------------------------|---------------------------------------|-----------------------------------|
|                        | Fitted<br>quadrature<br>12 points | Comparison<br>quadrature<br>8 points  | Comparison<br>quadrature<br>16 points |                                   |
| Log<br>likelihood      | -10552.225                        | -10554.496<br>-2.2712569<br>.00021524 | -10552.399<br>17396615<br>.00001649   | Difference<br>Relative difference |
| union:<br>age          | .00829671                         | .00828745<br>-9.265e-06<br>0011167    | .00831488<br>.00001817<br>.00218987   | Difference<br>Relative difference |
| union:<br>grade        | .0482731                          | .04860277<br>.00032967<br>.00682917   | .04826287<br>00001023<br>00021188     | Difference<br>Relative difference |
| union:<br>1.not_smsa   | 13965702                          | 14057441<br>00091739<br>.00656891     | 13953521<br>.00012181<br>00087218     | Difference<br>Relative difference |
| union:<br>1.south      | -1.5843944                        | -1.5909857<br>00659135<br>.00416017   | -1.5843375<br>.00005689<br>00003591   | Difference<br>Relative difference |
| union:<br>year         | 00398535                          | 00397811<br>7.237e-06<br>00181578     | 00400181<br>00001646<br>.00412982     | Difference<br>Relative difference |
| union:<br>1.south#c.~r | .01340169                         | .01344457<br>.00004288<br>.00319946   | .01340388<br>2.193e-06<br>.0001636    | Difference<br>Relative difference |
| union:<br>_cons        | -1.6682022                        | -1.6757524<br>00755024<br>.00452597   | -1.6665327<br>.00166948<br>00100077   | Difference<br>Relative difference |
| /:<br>lnsig2u          | .61036163                         | .61780789<br>.00744626<br>.01219976   | .60974814<br>00061349<br>00100513     | Difference<br>Relative difference |

The results obtained for 12 quadrature points were closer to the results for 16 points than to the results for eight points. Although the relative and absolute differences are a bit larger than we would like, they are not large. We can increase the number of quadrature points with the intpoints() option; if we choose intpoints(20) and do another quadchk we will get acceptable results, with relative differences around 0.01%.

This is not the case if we use nonadaptive quadrature. Then the results we obtain are

. xtprobit union age grade i.not\_smsa south##c.year, intmethod(ghermite) Fitting comparison model: Iteration 0: Log likelihood = -13864.23 Iteration 1: Log likelihood = -13545.541 Iteration 2: Log likelihood = -13544.385 Iteration 3: Log likelihood = -13544.385 Fitting full model: rho = 0.0Log likelihood = -13544.385rho = 0.1 Log likelihood = -12237.655 rho = 0.2Log likelihood = -11590.282 rho = 0.3Log likelihood = -11211.185 rho = 0.4Log likelihood = -10981.319 rho = 0.5Log likelihood = -10852.793 rho = 0.6 Log likelihood = -10808.759 rho = 0.7Log likelihood = -10865.57 Iteration 0: Log likelihood = -10808.759 Iteration 1: Log likelihood = -10594.349 Iteration 2: Log likelihood = -10560.913 Iteration 3: Log likelihood = -10560.876 Iteration 4: Log likelihood = -10560.876 Random-effects probit regression Number of obs = 26,200 Group variable: idcode Number of groups = 4,434Random effects u\_i ~ Gaussian Obs per group: min = 1 avg = 5.9 max = 12 Integration method: ghermite Integration pts. = 12 Wald chi2(6) = 218.99Log likelihood = -10560.876Prob > chi2 = 0.0000 ~ D. 1 1 **~** • • - -

| union          | Coefficient    | Std. err.    | z     | P> z  | L95% conf.    | interval   |
|----------------|----------------|--------------|-------|-------|---------------|------------|
| age            | .0093488       | .0083385     | 1.12  | 0.262 | 0069945       | .025692    |
| grade          | .0488014       | .0101168     | 4.82  | 0.000 | .0289728      | .06863     |
| 1.not_smsa     | 1364862        | .0462831     | -2.95 | 0.003 | 2271995       | 045773     |
| 1.south        | -1.592711      | .3576715     | -4.45 | 0.000 | -2.293734     | 8916877    |
| year           | 0053723        | .0087219     | -0.62 | 0.538 | 0224668       | .0117223   |
| south#c.year   |                |              |       |       |               |            |
| 1              | .0136764       | .0044532     | 3.07  | 0.002 | .0049482      | .0224046   |
| _cons          | -1.575539      | .4639881     | -3.40 | 0.001 | -2.484939     | 6661388    |
| /lnsig2u       | .5615976       | .0432021     |       |       | .476923       | .6462722   |
| sigma_u        | 1.324187       | .0286038     |       |       | 1.269295      | 1.381453   |
| rho            | .6368221       | .0099918     |       |       | .617021       | .6561699   |
| LR test of rho | b=0: chibar2(0 | 01) = 5967.0 | 2     |       | Prob >= chiba | r2 = 0.000 |

We now check the stability of the quadrature technique for this nonadaptive quadrature model. We expect it to be less stable.

| . quadchk, h           | Jourput                           |                                       |                                       |                                   |
|------------------------|-----------------------------------|---------------------------------------|---------------------------------------|-----------------------------------|
|                        | del intpoints(<br>del intpoints(  |                                       |                                       |                                   |
|                        | Q                                 | uadrature check                       |                                       |                                   |
|                        | Fitted<br>quadrature<br>12 points | Comparison<br>quadrature<br>8 points  | Comparison<br>quadrature<br>16 points |                                   |
| Log<br>likelihood      | -10560.876                        | -10574.239<br>-13.362535<br>.00126529 | -10555.792<br>5.0839579<br>0004814    | Difference<br>Relative difference |
| union:<br>age          | .00934876                         | .01264615<br>.0032974<br>.35270966    | .00731888<br>00202987<br>21712744     | Difference<br>Relative difference |
| union:<br>grade        | .04880139                         | .05710089<br>.00829951<br>.17006703   | .04432417<br>00447722<br>09174372     | Difference<br>Relative difference |
| union:<br>1.not_smsa   | 13648624                          | 13327724<br>.003209<br>0235115        | 14094541<br>00445917<br>.03267123     | Difference<br>Relative difference |
| union:<br>1.south      | -1.592711                         | -1.5275627<br>.06514823<br>04090399   | -1.6059143<br>01320331<br>.00828983   | Difference<br>Relative difference |
| union:<br>year         | 00537226                          | 00867673<br>00330447<br>.61509968     | 00307042<br>.00230184<br>4284678      | Difference<br>Relative difference |
| union:<br>1.south#c.~r | .01367641                         | .01278071<br>0008957<br>06549266      | .01369009<br>.00001368<br>.00100054   | Difference<br>Relative difference |
| union:<br>_cons        | -1.5755388                        | -1.4888646<br>.08667418<br>0550124    | -1.6505526<br>0750138<br>.04761152    | Difference<br>Relative difference |
| /:<br>lnsig2u          | .56159763                         | .49290978<br>06868786<br>12230795     | .58068904<br>.0190914<br>.03399481    | Difference<br>Relative difference |

. guadchk, nooutput

Once again, the results obtained for 12 quadrature points were closer to the results for 16 points than to the results for eight points. However, here the convergence point seems to be sensitive to the number of quadrature points, so we should not trust these results. We should increase the number of quadrature points with the intpoints() option and then use quadchk again. We should not use the results of a random-effects specification when there is evidence that the numeric technique for calculating the model is not stable (as shown by quadchk).

Generally, the relative differences in the coefficients should not change by more than 1% if the quadrature technique is stable. See [XT] **quadchk** for details. Increasing the number of quadrature points can often improve the stability, and for models with high rho we may need many. We can also switch between adaptive and nonadaptive quadrature. As a rule, adaptive quadrature, which is the default integration method, is much more flexible and robust. Because the xtprobit, re likelihood function is calculated by Gauss-Hermite quadrature, on large problems the computations can be slow. Computation time is roughly proportional to the number of points used for the quadrature.

### Example 2: Equal-correlation model

As an alternative to the random-effects specification, we can fit an equal-correlation probit model:

| . xtprobit un:                                                               | ion age grade                  | i.not_smsa                      | south##c. | year, | pa                               |           |
|------------------------------------------------------------------------------|--------------------------------|---------------------------------|-----------|-------|----------------------------------|-----------|
| Iteration 1:<br>Iteration 2:<br>Iteration 3:<br>Iteration 4:<br>Iteration 5: | Tolerance = .<br>Tolerance = 8 | 0034686<br>00017448<br>.382e-06 |           |       |                                  |           |
| GEE population<br>Group variable                                             | 0                              | el                              |           |       | Number of obs<br>Number of group | ,         |
| Family: Binom:                                                               |                                |                                 |           |       | Obs per group:                   | 2         |
| Link: Probit                                                                 | t                              |                                 |           |       |                                  | n = 1     |
| Correlation: e                                                               | exchangeable                   |                                 |           |       | av                               | g = 5.9   |
|                                                                              | -                              |                                 |           |       | ma                               | x = 12    |
|                                                                              |                                |                                 |           |       | Wald chi2(6)                     | = 242.57  |
| Scale paramete                                                               | er = 1                         |                                 |           |       | Prob > chi2                      | = 0.0000  |
| union                                                                        | Coefficient                    | Std. err.                       | Z         | P> z  | [95% conf.                       | interval] |
| age                                                                          | .0089699                       | .0053208                        | 1.69      | 0.092 | 0014586                          | .0193985  |
| grade                                                                        | .0333174                       | .0062352                        | 5.34      | 0.000 | .0210966                         | .0455382  |
| 1.not_smsa                                                                   | 0715717                        | .027543                         | -2.60     | 0.009 | 1255551                          | 0175884   |
| 1.south                                                                      | -1.017368                      | .207931                         | -4.89     |       | -1.424905                        | 6098308   |
| year                                                                         | 0062708                        | .0055314                        | -1.13     | 0.257 | 0171122                          | .0045706  |
| south#c.year<br>1                                                            | .0086294                       | .00258                          | 3.34      | 0.001 | .0035727                         | .013686   |
| _cons                                                                        | 8670997                        | .294771                         | -2.94     | 0.003 | -1.44484                         | 2893592   |

#### Example 3: Population-averaged model

In example 3 of [R] **probit**, we showed the above results and compared them with probit, vce(cluster id). xtprobit with the pa option allows a vce(robust) option, so we can obtain the population-averaged probit estimator with the robust variance calculation by typing

. xtprobit union age grade i.not\_smsa south##c.year, pa vce(robust) nolog GEE population-averaged model Number of obs = 26,200 Group variable: idcode Number of groups = 4,434Family: Binomial Obs per group: Link: Probit min = 1 Correlation: exchangeable 5.9 avg = max = 12 Wald chi2(6) = 156.33Prob > chi2 Scale parameter = 1= 0.0000 (Std. err. adjusted for clustering on idcode) Semirobust union Coefficient std. err. z P>|z| [95% conf. interval] .0089699 .0051169 1.75 0.080 -.001059 .0189988 age grade .0333174 .0076425 4.36 0.000 .0183383 .0482965 1.not\_smsa -.0715717.0348659 -2.050.040 -.1399076-.0032359 1.south -1.017368.3026981 -3.36 0.001 -1.610645-.4240906 year -.0062708 .0055745 -1.120.261 -.0171965 .0046549 south#c.year .0037866 2.28 0.023 .0012078 .0160509 1 .0086294 \_cons 0.008 -.8670997 .3243959 -2.67-1.502904-.2312955

These standard errors are similar to those shown for probit, vce(cluster id) in [R] probit.

#### Example 4: Random-effects model with stable quadrature

In a previous example, we showed how quadchk indicated that the quadrature technique was numerically unstable. Here we present an example in which the quadrature is stable.

In this example, we have (synthetic) data on whether workers complain to managers at fast-food restaurants. The covariates are age (in years of the worker), grade (years of schooling completed by the worker), south (equal to 1 if the restaurant is located in the South), tenure (the number of years spent on the job by the worker), gender (of the worker), race (of the worker), income (in thousands of dollars by the restaurant), genderm (gender of the manager), burger (equal to 1 if the restaurant specializes in hamburgers), and chicken (equal to 1 if the restaurant specializes in chicken). The model is given by

. use https://www.stata-press.com/data/r19/chicken . xtprobit complain age grade south tenure gender race income genderm burger > chicken, nolog Random-effects probit regression Number of obs 2,763 = Group variable: restaurant Number of groups = 500 Random effects u\_i ~ Gaussian Obs per group: 3 min = avg = 5.5 max = 8 Integration method: mvaghermite Integration pts. = 12 Wald chi2(10) = 126.59Log likelihood = -1318.2088 Prob > chi2 = 0.0000 complain Coefficient Std. err. P>|z| [95% conf. interval] 7. -.0430409 .0130211 -3.31 0.001 -.0685617 -.01752 age .0330934 .0264572 1.25 0.211 -.0187618 .0849486 grade south .1012 .0707196 1.43 0.152 -.037408 .2398079 tenure -.0440079.0987099 -0.45 0.656 -.2374758.14946 gender .3318499 .0601382 5.52 0.000 .2139812 .4497185 .2668703 race .3417901 .0382251 8.94 0.000 .4167098 -.0022702 .0008885 -2.56 0.011 -.0040117 -.0005288 income .0524577 .0706585 0.74 0.458 -.0860305 .1909459 genderm .0448931 0.47 0.639 -.1425091.2322953 burger .0956151 2.00 0.046 chicken .1904714 .0953067 .0036737 .3772691 \_cons -.2145311.6240549 -0.34 0.731 -1.4376561.008594 -1.704494/lnsig2u .2502057 -2.194888 -1.214099.4264557 .0533508 .333723 .5449563 sigma\_u rho .1538793 .0325769 .1002105 .2289765 LR test of rho=0: chibar2(01) = 29.91Prob >= chibar2 = 0.000

Again we would like to check the stability of the quadrature technique of the model before interpreting the results. Given the estimate of  $\rho$  and the small size of the panels (between 3 and 8), we should find that the quadrature technique is numerically stable.

. quadchk, nooutput

Refitting model intpoints() = 8 Refitting model intpoints() = 16

| -          | - (        | Quadrature chec | k          |                     |
|------------|------------|-----------------|------------|---------------------|
|            | Fitted     | Comparison      | Comparison |                     |
|            | quadrature | quadrature      | quadrature |                     |
|            | 12 points  | 8 points        | 16 points  |                     |
| Log        | -1318.2088 | -1318.2088      | -1318.2088 |                     |
| likelihood |            | -2.002e-06      | -1.194e-09 | Difference          |
|            |            | 1.519e-09       | 9.061e-13  | Relative difference |
| complain:  | 04304086   | 04304086        | 04304086   |                     |
| age        |            | -3.896e-10      | -2.625e-12 | Difference          |
|            |            | 9.051e-09       | 6.100e-11  | Relative difference |
| complain:  | .0330934   | .0330934        | .0330934   |                     |
| grade      |            | 2.208e-11       | 1.867e-12  | Difference          |
|            |            | 6.673e-10       | 5.642e-11  | Relative difference |
| complain:  | .10119998  | .10119999       | .10119998  |                     |
| south      |            | 2.369e-09       | 3.957e-11  | Difference          |
|            |            | 2.341e-08       | 3.910e-10  | Relative difference |
| complain:  | 04400789   | 0440079         | 04400789   |                     |
| tenure     |            | -3.362e-09      | -2.250e-11 | Difference          |
|            |            | 7.640e-08       | 5.114e-10  | Relative difference |
| complain:  | .33184986  | .33184986       | .33184986  |                     |
| gender     |            | 3.190e-09       | 2.546e-11  | Difference          |
|            |            | 9.612e-09       | 7.673e-11  | Relative difference |
| complain:  | .34179006  | .34179007       | .34179006  |                     |
| race       |            | 3.801e-09       | 2.990e-11  | Difference          |
|            |            | 1.112e-08       | 8.749e-11  | Relative difference |
| complain:  | 00227021   | 00227021        | 00227021   |                     |
| income     |            | -4.468e-11      | -9.252e-13 | Difference          |
|            |            | 1.968e-08       | 4.075e-10  | Relative difference |
| complain:  | .05245769  | .05245769       | .05245769  |                     |
| genderm    |            | 1.963e-09       | 4.481e-11  | Difference          |
|            |            | 3.742e-08       | 8.542e-10  | Relative difference |
| complain:  | .04489311  | .04489311       | .04489311  |                     |
| burger     |            | 4.173e-10       | 6.628e-12  | Difference          |
|            |            | 9.296e-09       | 1.476e-10  | Relative difference |
| complain:  | .19047138  | .19047139       | .19047138  |                     |
| chicken    |            | 3.096e-09       | 4.916e-11  | Difference          |
|            |            | 1.625e-08       | 2.581e-10  | Relative difference |
| complain:  | 21453112   | 21453111        | 21453112   |                     |
| _cons      |            | 1.281e-08       | 2.682e-10  | Difference          |
|            |            | -5.972e-08      | -1.250e-09 | Relative difference |
| /:         | -1.7044935 | -1.7044934      | -1.7044935 |                     |
| lnsig2u    |            | 1.255e-07       | -4.135e-10 | Difference          |
|            |            | -7.365e-08      | 2.426e-10  | Relative difference |
|            |            |                 |            |                     |

The relative and absolute differences are all small between the default 12 quadrature points and the result with 16 points. We do not have any coefficients that have a large difference between the default 12 quadrature points and eight quadrature points.

We conclude that the quadrature technique is stable. Because the differences here are so small, we would plan on using and interpreting these results rather than trying to rerun with more quadrature points.

| / | 1 |
|---|---|
|   |   |
|   |   |
|   |   |

# **Stored results**

xtprobit, re stores the following in e():

| e(N_g)        | number of groups                                                                                                    |
|---------------|----------------------------------------------------------------------------------------------------|
| e(k)          | number of parameters                                                                                                    |
| e(k_aux)      | number of auxiliary parameters                                                                                                    |
| e(k_eq)       | number of equations in e(b)                                                                                                    |
| e(k_eq_model) | number of equations in overall model test                                                                                                    |
| e(k_dv)       | number of dependent variables                                                                                                    |
| e(df_m)       | model degrees of freedom                                                                                                    |
| e(11)         | log likelihood                                                                                                    |
|               | log likelihood, constant-only model                                                                                                    |
| e(ll_c)       | log likelihood, comparison model                                                                                                    |
| e(chi2)       | $\chi^2$                                                                                                    |
| e(chi2_c)     | $\chi^2$ for comparison test                                                                                                    |
| e(N_clust)    | number of clusters                                                                                                    |
| e(rho)        | ρ                                                                                                    |
| e(sigma_u)    | panel-level standard deviation                                                                                                    |
| •             | number of quadrature points                                                                                                    |
| -             | smallest group size                                                                                                    |
| •             | average group size                                                                                                    |
| 0 0           | largest group size                                                                                                    |
| 0             | <i>p</i> -value for model test                                                                                                    |
| e(rank)       | rank of e(V)                                                                                                    |
|               | rank of e(V) for constant-only model                                                                                                    |
| e(ic)         | number of iterations                                                                                                    |
| e(rc)         | return code                                                                                                    |
| e(converged)  | 1 if converged, 0 otherwise                                                                                                    |
| •             | 6 /                                                                                                    |
|               | xtprobit                                                                                                    |
|               | command as typed                                                                                                    |
|               | name of dependent variable                                                                                                    |
| -             | variable denoting groups                                                                                                    |
|               | re                                                                                                    |
|               | weight type                                                                                                    |
| • -           | weight expression                                                                                                    |
| •             | title in estimation output                                                                                                    |
|               | name of cluster variable                                                                                                    |
|               | linear offset variable                                                                                                    |
|               | Wald or LR; type of model $\chi^2$ test                                                                                                    |
|               | Wald or LR; type of model $\chi^2$ test corresponding to e(chi2_c)                                                                                                    |
|               | <i>vcetype</i> specified in vce()                                                                                                    |
|               | title used to label Std. err.                                                                                                    |
| • -           | integration method                                                                                                    |
|               | Gaussian; the distribution of the random effect                                                                                                    |
| C(ATSUIID)    |                                                                                                    |
|               | <pre>e(k_aux)<br/>e(k_eq)<br/>e(k_eq_model)<br/>e(k_dv)<br/>e(df_m)<br/>e(l1)<br/>e(l1_0)<br/>e(l1_c)<br/>e(chi2)<br/>e(chi2_c)<br/>e(chi2_c)<br/>e(N_clust)<br/>e(r_no)<br/>e(sigma_u)<br/>e(n_quad)<br/>e(g_min)<br/>e(g_avg)<br/>e(g_max)<br/>e(p)<br/>e(rank)<br/>e(rank0)<br/>e(ic)</pre> |

| <pre>e(opt)<br/>e(which)<br/>e(ml_method)<br/>e(user)<br/>e(technique)<br/>e(properties)<br/>e(predict)<br/>e(marginsdefault)<br/>e(asbalanced)<br/>e(asobserved)</pre> | <pre>type of optimization max or min; whether optimizer is to perform maximization or minimization type of ml method name of likelihood-evaluator program maximization technique b V program used to implement predict default predict() specification for margins factor variables fvset as asobserved factor variables fvset as asobserved</pre> |
|----------------------------------------------------------------------------------------------------|----------------------------------------------------------------------------------------------------|
| Matrices                                                                                                    |                                                                                                    |
| e(b)                                                                                                    | coefficient vector                                                                                                    |
| e(Cns)                                                                                                    | constraints matrix                                                                                                    |
| e(ilog)                                                                                                    | iteration log                                                                                                    |
| e(gradient)                                                                                                    | gradient vector                                                                                                    |
| e(V)                                                                                                    | variance-covariance matrix of the estimators                                                                                                    |
| e(V_modelbased)                                                                                                    | model-based variance                                                                                                    |
| Functions                                                                                                    |                                                                                                    |
| e(sample)                                                                                                    | marks estimation sample                                                                                                    |

In addition to the above, the following is stored in r():

Matrices r(table)

matrix containing the coefficients with their standard errors, test statistics, *p*-values, and confidence intervals

Note that results stored in r() are updated when the command is replayed and will be replaced when any r-class command is run after the estimation command.

xtprobit, pa stores the following in e():

| Scalars |             |                                         |  |
|---------|-------------|-----------------------------------------|--|
|         | e(N)        | number of observations                  |  |
|         | e(N_g)      | number of groups                        |  |
|         | e(df_m)     | model degrees of freedom                |  |
|         | e(chi2)     | $\chi^2$                                |  |
|         | e(p)        | <i>p</i> -value for model test          |  |
|         | e(df_pear)  | degrees of freedom for Pearson $\chi^2$ |  |
|         | e(chi2_dev) | $\chi^2$ test of deviance               |  |
|         | e(chi2_dis) | $\chi^2$ test of deviance dispersion    |  |
|         | e(deviance) | deviance                                |  |
|         | e(dispers)  | deviance dispersion                     |  |
|         | e(phi)      | scale parameter                         |  |
|         | e(g_min)    | smallest group size                     |  |
|         | e(g_avg)    | average group size                      |  |
|         | e(g_max)    | largest group size                      |  |
|         | e(rank)     | rank of e(V)                            |  |
|         | e(tol)      | target tolerance                        |  |
|         | e(dif)      | achieved tolerance                      |  |
|         | e(rc)       | return code                             |  |
| Macros  |             |                                         |  |
|         | e(cmd)      | xtgee                                   |  |
|         | e(cmd2)     | xtprobit                                |  |
|         | e(cmdline)  | command as typed                        |  |
|         | e(depvar)   | name of dependent variable              |  |
|         | e(ivar)     | variable denoting groups                |  |
|         | e(tvar)     | variable denoting time within groups    |  |
|         | e(model)    | ра                                      |  |
|         |             |                                         |  |

| <pre>e(family)<br/>e(link)<br/>e(corr)<br/>e(scale)<br/>e(wtype)<br/>e(wtype)<br/>e(offset)<br/>e(chi2type)<br/>e(vce)<br/>e(vceype)<br/>e(nmp)<br/>e(properties)<br/>e(predict)<br/>e(marginsnotok)<br/>e(asbalanced)</pre> | binomial<br>probit; link function<br>correlation structure<br>x2, dev, phi, or #; scale parameter<br>weight type<br>weight expression<br>linear offset variable<br>Wald; type of model $\chi^2$ test<br>vcetype specified in vce()<br>title used to label Std. err.<br>nmp, if specified<br>b V<br>program used to implement predict<br>predictions disallowed by margins<br>factor variables fvset as asbalanced |
|----------------------------------------------------------------------------------------------------|----------------------------------------------------------------------------------------------------|
| e(asobserved)                                                                                                    | factor variables fvset as asobserved                                                                                                    |
| Matrices<br>e(b)<br>e(R)<br>e(V)<br>e(V_modelbased)<br>Functions<br>e(sample)                                                                                                    | coefficient vector<br>estimated working correlation matrix<br>variance–covariance matrix of the estimators<br>model-based variance<br>marks estimation sample                                                                                                    |
| c(bampro)                                                                                                    | marks estimation sample                                                                                                    |

In addition to the above, the following is stored in r():

```
Matrices
r(table)
```

matrix containing the coefficients with their standard errors, test statistics, p-values, and confidence intervals

Note that results stored in r() are updated when the command is replayed and will be replaced when any r-class command is run after the estimation command.

# Methods and formulas

xtprobit reports the population-averaged results obtained by using xtgee, family(binomial)
link(probit) to obtain estimates.

Assuming a normal distribution,  $N(0, \sigma_{\nu}^2)$ , for the random effects  $\nu_i$ 

$$\Pr(y_{i1},\ldots,y_{in_i}|\mathbf{x}_{i1},\ldots,\mathbf{x}_{in_i}) = \int_{-\infty}^{\infty} \frac{e^{-\nu_i^2/2\sigma_\nu^2}}{\sqrt{2\pi}\sigma_\nu} \left\{ \prod_{t=1}^{n_i} F(y_{it},\mathbf{x}_{it}\boldsymbol{\beta}+\nu_i) \right\} d\nu_i$$

where

$$F(y,z) = \begin{cases} \Phi(z) & \text{if } y \neq 0 \\ 1 - \Phi(z) & \text{otherwise} \end{cases}$$

where  $\Phi$  is the cumulative normal distribution.

The panel-level likelihood  $l_i$  is given by

$$\begin{split} l_i &= \int_{-\infty}^{\infty} \frac{e^{-\nu_i^2/2\sigma_{\nu}^2}}{\sqrt{2\pi}\sigma_{\nu}} \left\{ \prod_{t=1}^{n_i} F(y_{it},\mathbf{x}_{it}\boldsymbol{\beta}+\nu_i) \right\} d\nu_i \\ &\equiv \int_{-\infty}^{\infty} g(y_{it},x_{it},\nu_i) d\nu_i \end{split}$$

This integral can be approximated with M-point Gauss-Hermite quadrature

$$\int_{-\infty}^{\infty}e^{-x^2}h(x)dx\approx\sum_{m=1}^{M}w_m^*h(a_m^*)$$

This is equivalent to

$$\int_{-\infty}^{\infty} f(x) dx \approx \sum_{m=1}^{M} w_m^* \exp\left\{(a_m^*)^2\right\} f(a_m^*)$$

where the  $w_m^*$  denote the quadrature weights and the  $a_m^*$  denote the quadrature abscissas. The log likelihood, L, is the sum of the logs of the panel-level likelihoods  $l_i$ .

The default approximation of the log likelihood is by adaptive Gauss-Hermite quadrature, which approximates the panel-level likelihood with

$$l_i\approx \sqrt{2}\hat{\sigma}_i\sum_{m=1}^M w_m^*\exp\left\{(a_m^*)^2\right\}g(y_{it},x_{it},\sqrt{2}\hat{\sigma}_ia_m^*+\hat{\mu}_i)$$

where  $\hat{\sigma}_i$  and  $\hat{\mu}_i$  are the adaptive parameters for panel *i*. Therefore, with the definition of  $g(y_{it}, x_{it}, \nu_i)$ , the total log likelihood is approximated by

$$\begin{split} L \approx \sum_{i=1}^n w_i \log \biggl[ \sqrt{2} \hat{\sigma}_i \sum_{m=1}^M w_m^* \exp\{(a_m^*)^2\} \frac{\exp\{-(\sqrt{2} \hat{\sigma}_i a_m^* + \hat{\mu}_i)^2 / 2\sigma_\nu^2\}}{\sqrt{2\pi}\sigma_\nu} \\ \prod_{t=1}^{n_i} F(y_{it}, x_{it}\beta + \sqrt{2} \hat{\sigma}_i a_m^* + \hat{\mu}_i) \biggr] \end{split}$$

where  $w_i$  is the user-specified weight for panel *i*; if no weights are specified,  $w_i = 1$ .

The default method of adaptive Gauss–Hermite quadrature is to calculate the posterior mean and variance and use those parameters for  $\hat{\mu}_i$  and  $\hat{\sigma}_i$  by following the method of Naylor and Smith (1982), further discussed in Skrondal and Rabe-Hesketh (2004). We start with  $\hat{\sigma}_{i,0} = 1$  and  $\hat{\mu}_{i,0} = 0$ , and the posterior means and variances are updated in the *k*th iteration. That is, at the *k*th iteration of the optimization for  $l_i$ , we use

$$l_{i,k} \approx \sum_{m=1}^{M} \sqrt{2} \hat{\sigma}_{i,k-1} w_m^* \exp\{a_m^*)^2 \} g(y_{it}, x_{it}, \sqrt{2} \hat{\sigma}_{i,k-1} a_m^* + \hat{\mu}_{i,k-1})$$

Letting

$$\tau_{i,m,k-1} = \sqrt{2}\hat{\sigma}_{i,k-1}a_m^* + \hat{\mu}_{i,k-1}$$

$$\hat{\mu}_{i,k} = \sum_{m=1}^{M} (\tau_{i,m,k-1}) \frac{\sqrt{2} \hat{\sigma}_{i,k-1} w_m^* \exp\{(a_m^*)^2\} g(y_{it}, x_{it}, \tau_{i,m,k-1})}{l_{i,k}}$$

and

$$\hat{\sigma}_{i,k} = \sum_{m=1}^{M} (\tau_{i,m,k-1})^2 \frac{\sqrt{2} \hat{\sigma}_{i,k-1} w_m^* \exp\{(a_m^*)^2\} g(y_{it}, x_{it}, \tau_{i,m,k-1})}{l_{i,k}} - \left(\hat{\mu}_{i,k}\right)^2$$

and this is repeated until  $\hat{\mu}_{i,k}$  and  $\hat{\sigma}_{i,k}$  have converged for this iteration of the maximization algorithm. This adaptation is applied on every iteration until the log-likelihood change from the preceding iteration is less than a relative difference of 1e–6; after this, the quadrature parameters are fixed.

The log likelihood can also be calculated by nonadaptive Gauss-Hermite quadrature, the intmethod(ghermite) option, where  $\rho = \sigma_{\nu}^2/(\sigma_{\nu}^2 + 1)$ :

$$\begin{split} L &= \sum_{i=1}^{n} w_i \log \Big\{ \Pr(y_{i1}, \dots, y_{in_i} | \mathbf{x}_{i1}, \dots, \mathbf{x}_{in_i}) \Big\} \\ &\approx \sum_{i=1}^{n} w_i \log \left[ \frac{1}{\sqrt{\pi}} \sum_{m=1}^{M} w_m^* \prod_{t=1}^{n_i} F \left\{ y_{it}, \mathbf{x}_{it} \boldsymbol{\beta} + a_m^* \left( \frac{2\rho}{1-\rho} \right)^{1/2} \right\} \right] \end{split}$$

Both quadrature formulas require that the integrated function be well approximated by a polynomial of degree equal to the number of quadrature points. The number of periods (panel size) can affect whether

$$\prod_{t=1}^{n_i} F(y_{it}, \mathbf{x}_{it} \boldsymbol{\beta} + \nu_i)$$

is well approximated by a polynomial. As panel size and  $\rho$  increase, the quadrature approximation can become less accurate. For large  $\rho$ , the random-effects model can also become unidentified. Adaptive quadrature gives better results for correlated data and large panels than nonadaptive quadrature; however, we recommend that you use the quadchk command (see [XT] quadchk) to verify the quadrature approximation used in this command, whichever approximation you choose.

#### xtprobit, re and the robust VCE estimator

Specifying vce(robust) or vce(cluster *clustvar*) causes the Huber/White/sandwich VCE estimator to be calculated for the coefficients estimated in this regression. See [P] **\_robust**, particularly *Introduction* and *Methods and formulas*. Wooldridge (2020) and Arellano (2003) discuss this application of the Huber/White/sandwich VCE estimator. As discussed by Wooldridge (2020), Stock and Watson (2008), and Arellano (2003), specifying vce(robust) is equivalent to specifying vce(cluster *panel-var*), where *panelvar* is the variable that identifies the panels.

Clustering on the panel variable produces a consistent VCE estimator when the disturbances are not identically distributed over the panels or there is serial correlation in  $\epsilon_{it}$ .

The cluster–robust VCE estimator requires that there are many clusters and the disturbances are uncorrelated across the clusters. The panel variable must be nested within the cluster variable because of the within-panel correlation that is generally induced by the random-effects transform when there is heteroskedasticity or within-panel serial correlation in the idiosyncratic errors.

### References

- Arellano, M. 2003. Panel Data Econometrics. Oxford: Oxford University Press. https://doi.org/10.1093/0199245282.001. 0001.
- Baltagi, B. H. 2009. A Companion to Econometric Analysis of Panel Data. Chichester, UK: Wiley.
- ------. 2013. Econometric Analysis of Panel Data. 5th ed. Chichester, UK: Wiley.
- Conway, M. R. 1990. A random effects model for binary data. Biometrics 46: 317–328. https://doi.org/10.2307/2531437.
- Cruz-Gonzalez, M., I. Fernández-Val, and M. Weidner. 2017. Bias corrections for probit and logit models with two-way fixed effects. Stata Journal 17: 517–545.
- Grotti, R., and G. Cutuli. 2018. xtpdyn: A community-contributed command for fitting dynamic random-effects probit models with unobserved heterogeneity. *Stata Journal* 18: 844–862.
- Guilkey, D. K., and J. L. Murphy. 1993. Estimation and testing in the random effects probit model. *Journal of Econometrics* 59: 301–317. https://doi.org/10.1016/0304-4076(93)90028-4.
- Liang, K.-Y., and S. L. Zeger. 1986. Longitudinal data analysis using generalized linear models. *Biometrika* 73: 13–22. https://doi.org/10.1093/biomet/73.1.13.
- Naylor, J. C., and A. F. M. Smith. 1982. Applications of a method for the efficient computation of posterior distributions. Journal of the Royal Statistical Society, C ser., 31: 214–225. https://doi.org/10.2307/2347995.
- Neuhaus, J. M. 1992. Statistical methods for longitudinal and clustered designs with binary responses. Statistical Methods in Medical Research 1: 249–273. https://doi.org/10.1177/096228029200100303.
- Neuhaus, J. M., J. D. Kalbfleisch, and W. W. Hauck. 1991. A comparison of cluster-specific and population-averaged approaches for analyzing correlated binary data. *International Statistical Review* 59: 25–35. https://doi.org/10.2307/ 1403572.
- Pendergast, J. F., S. J. Gange, M. A. Newton, M. J. Lindstrom, M. Palta, and M. R. Fisher. 1996. A survey of methods for analyzing clustered binary response data. *International Statistical Review* 64: 89–118. https://doi.org/10.2307/1403425.
- Plum, A. 2016. bireprob: An estimator for bivariate random-effects probit models. Stata Journal 16: 96-111.
- Skrondal, A., and S. Rabe-Hesketh. 2004. Generalized Latent Variable Modeling: Multilevel, Longitudinal, and Structural Equation Models. Boca Raton, FL: Chapman and Hall/CRC.
- Stewart, M. B. 2006. Maximum simulated likelihood estimation of random-effects dynamic probit models with autocorrelated errors. *Stata Journal* 6: 256–272.
- Stock, J. H., and M. W. Watson. 2008. Heteroskedasticity-robust standard errors for fixed effects panel data regression. Econometrica 76: 155–174. https://doi.org/10.1111/j.0012-9682.2008.00821.x.
- Wooldridge, J. M. 2020. Introductory Econometrics: A Modern Approach. 7th ed. Boston: Cengage.

### Also see

- [XT] **xtprobit postestimation** Postestimation tools for xtprobit
- [XT] **quadchk** Check sensitivity of quadrature approximation
- [XT] xtcloglog Random-effects and population-averaged cloglog models
- [XT] xteprobit Extended random-effects probit regression
- [XT] **xtgee** GEE population-averaged panel-data models
- [XT] xtlogit Fixed-effects, random-effects, and population-averaged logit models
- [XT] **xtset** Declare data to be panel data
- [BAYES] bayes: xtprobit Bayesian random-effects probit model
- [ME] meprobit Multilevel mixed-effects probit regression
- [MI] Estimation Estimation commands for use with mi estimate
- [R] **probit** Probit regression
- [U] 20 Estimation and postestimation commands

Stata, Stata Press, and Mata are registered trademarks of StataCorp LLC. Stata and Stata Press are registered trademarks with the World Intellectual Property Organization of the United Nations. StataNow and NetCourseNow are trademarks of StataCorp LLC. Other brand and product names are registered trademarks or trademarks of their respective companies. Copyright © 1985–2025 StataCorp LLC, College Station, TX, USA. All rights reserved.

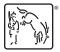

For suggested citations, see the FAQ on citing Stata documentation.